# CS3157: Advanced Programming

Lecture #1 Sept 7

Shlomo Hershkop shlomo@cs.columbia.edu

•

#### Welcome

- Today:
  - Basic overview of the course and objectives
- Goal:
  - Thing are much easier if everyone knows why they are here, and what we are trying to accomplish.
  - I will not stand here an lecture (although there will be some of that). This is going to be a very interactive course.
  - We will learn about programming ideas while trying to have fun.

#### What?

- CS3157: Third course for CS majors.
- Prerequisites:
  - Intermediate knowledge in Java Programming
  - Object Oriented Programming:
    - What, why, how, and when.
  - Program Designs.
    - Not enough to know how to write the program, need to know how to do it correctly.
- C, C++, perl, unix, general useful tools.

3

#### **Basics**

- Instructor: Professor Shlomo Hershkop (<u>shlomo@cs.columbia.edu</u>)
- Class website:
  - cs.columbia.edu/~sh553/teaching/3157f05
  - Check it regularly (at least twice a week).
    - See announcement sections for update info.
- Meet twice a week. There will sometimes be lab sessions, sometimes lectures. See class page for schedule.

#### Resources

- TA's:
  - Mark Tabry
  - Tae Yano
- Class Webboard:
  - Excellent place to post GENERAL questions, and solutions.
    - Good: How do I check what version of java is running?
    - Bad: What is wrong with my code: public class foo()

5

## Requirements

- Interest to learn about Computer Science
- Learn to use cool tools
- Learn to make your own tools
- Textbook(s):
  - Textbook can be acquired online or at the Columbia Bookstore.

#### **Textbook**

- Perl
  - Programming Perl O'Reilly
- C

Brian Kernighan and Dennis Ritchie. (2004)
The C Programming Language, 2nd Edition.
(isbn 0131103628) publisher: Prentice Hall PTR.
C++

Gregory Satir and Doug Brown. (2004) C++ The Core Language. (isbn 156592116X) publisher: O'Reilly.

7

### Course Structure

- 6 Homeworks 150 points (50% of grade)
  - Will have about 2 weeks per homework
- Midterm (50 points), Final (100 points)
  - open book
- Homework is very important:
  - Firm believer in hands on learning
  - Start early
  - Come to office hours, and ask questions
    - We are here for YOU!

### Class participation and Attendance

- Attendance and participation is expected
  - Very interactive lectures & Labs
  - I will learn everyone's name by midterm
  - Useful for your grade
  - Class anonymous feedback system
- If you have to miss class, I expect you to catch up.
  - There will be class notes posted to the website
  - There will be many examples in class only, so make sure to get someone's notes.

9

## Homework & Projects

- Written:
  - Will be collected at first class after HW deadline.
- Programming:
  - Online submission
  - Must be able to run on cunix system (this is important).
- Late policy:
  - You have 3 late days that can be used during the semester.
  - Late day is exactly 24 hours.
  - After your late day deadline passes, the homework will not be accepted.
- Extra Credit:
  - To allow for some maneuvering room, there will be extra credit assignments during the semester.

## Cheating

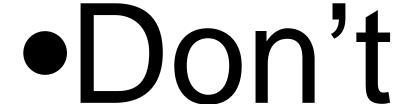

11

## **Cheating Policy**

- Plagiarism and cheating:
  - I'm all against it. It is unacceptable.
- You're expected to do homeworks by yourself
  - This is a learning experience.
  - You will only cheat yourself.
  - My job is to help you learn, not catch you cheating, but....
- Automated tools to catch plagiarizers
  - http://www.cs.berkeley.edu/~aiken/moss.html
  - Moving stuff around, renaming, etc. doesn't help
- Results: instant zero on assignment, referral to academic committee
  - Columbia takes dishonesty very seriously
  - I'd much rather you come to me or the TAs for help

## Feedback System

- Last minute of class will be set aside for feedback:
  - Please bring some sort of scrap paper to class to provide feedback.
  - Feel free to leave it anonymous.
  - Content: Questions, comments, ideas, random thoughts.
- I will address any relevant comments at the beginning of each class.
- Please feel free to show up to office hours or make an appointment at any time.

13

## **Shopping List**

- You need a CS account.
  - https://www.cs.columbia.edu/~crf/accounts
  - Try to log into the account asap
- Check out the class page
- Make textbook plans
  - choose a perl reference
- See Homework 0 on class page
  - General overview of cs accounts and some useful information.

## Example:

#### Task:

- Create a program to run web based chess game, which will be marketed to both desktop and phone users.
- Any Ideas on how to design the programming backend?
- Ideas on how to measure requirements.
- What else?

15

## Java Language

- A programming language specifies the words and symbols that we can use to write a program
- A programming language employs a set of rules that dictate how the words and symbols can be put together to form valid program statements
- Perl was originally designed as a logging tool, released by Larry Wall in 1987. Open source and cross platform. Current version 5.8.7.
- Called "duct-tape" of the internet.

#### Difference: Java and PERL?

- Java
  - High Level Language
  - Source code is compiled to byte code
  - Byte code = java execution instructions
  - Byte code executed by java
  - Most functionality built into libraries, very strong graphic capabilities
- Perl
  - Scripting language
    - Very very non rigid structure (i.e. what ever you want)
  - code is interpreted line by line in real time
    - · i.e. compiles and executes each time invoked
  - A lot of functionality in base language
    - · String handling second to none

17

#### Difference between CPP and Java

- Java
  - Class definition built from source code
  - No need to worry about memory, GC
- CPP
  - Class definition split into header and def file
  - Responsible for all memory manipulations
  - Multiple inheritances
  - Output of compiler is machine executable code

## Who cares?

19

## Topics to be covered

- Tools of the code trade
- Perl
- C
- C++
- CGI/web based programming
- Outside the box thinking

## Something to think about:

 You've got someone working for you for seven days and a gold bar to pay them.
 The gold bar is segmented into seven connected pieces. You must give them a piece of gold at the end of every day. If you are only allowed to make two breaks in the gold bar, how do you pay your worker?

21

#### Perl

- Perl
  - History
  - Version 5.6+
- What is it?
  - Scripting language
  - Aims to be a USEFUL language
  - Base + tons of libraries
  - Both a compiler and byte code executable
- Where to get it?
  - cpan.org
  - www.activestate.com/Products/ActivePerl/

#### Conventions

- Something.pl
  - version: >perl -vLocation: >which perl
- · First line of script
  - Linux: #!/usr/bin/perlWindows: #!c:\perl\bin
- comment lines
  - Hash (#) to the end of the line
- Can make the perl script executable (chmod +x command).

23

### Structure

- Whitespace
  - only needed to separate terms
  - all whitespace (spaces, tabs, newlines) are treated the same
  - Use them to make the code look nice, easier to look over
- Semicolons
  - every simple statement must end with one
  - except compound statements enclosed in braces (i.e., no semicolon needed after the brace)
  - except final statements within braces
- Declarations
  - only subroutines and report formats need explicit declarations
  - otherwise, variables in perl are like in shell scripts they are declared and initialized all at once

#### Variables

- Variables
  - Data dependant
  - No space
  - names consist of letters, digits, underscores;
     up to 255 chars
  - CASE SENSITIVE
  - Should start with letter or underscore
  - Initialized variables have the value of undef

25

## Data types

- scalars (\$)
- arrays (@)
- hashes (%)
- subroutine(&)
- typeglob(\*)

#### **Scalars**

- Starts with \$
  - \$first
  - \$course
- int, real, string
  - 234
  - -89
  - 36.34
  - "hello world"
- Context dependant
  - \$name = "shlomo";
  - -\$name = 123;

27

## Arrays

- Starts with @
- Order list of scalars
- @class3157 = ("shlomo","weijen","edward");
- To reference elements, use the variable name with a dollar in front and subscript
- \$class3157[0]; #is shlomo
- What is
  - 1) \$class3157[-1];
  - 2) \$a = @class3157;

#### Hashes

- name/values pairs
- Use the name to find the value \$phonelist{"shlomo"} #is 718
- Any other ideas for this?

29

#### Next class:

- Overview of Projects in the course
- Introduction to Perl. continued

## Poll

- To better tailor the class content:
- 1. Class: CC, GEAS...
- 2. Year:
- 3. Computer background
- 4. Familiar with unix/linux/windows command prompt?
- 5. Why are you taking this course, and what are you planning on doing long term.
- 6. What languages are you already familiar, how much, and how did you learn it.
- 7. Will you be using your own computer or mostly in the lab?